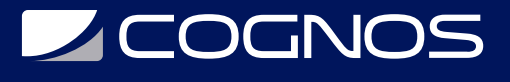

## SOLIDWORKS: Assembly Modeling

Código: SWD-015

**Propuesta de Valor:** PROFESIONAL DE LA CONSTRUCCIÓN

**Duración:** 24 Horas

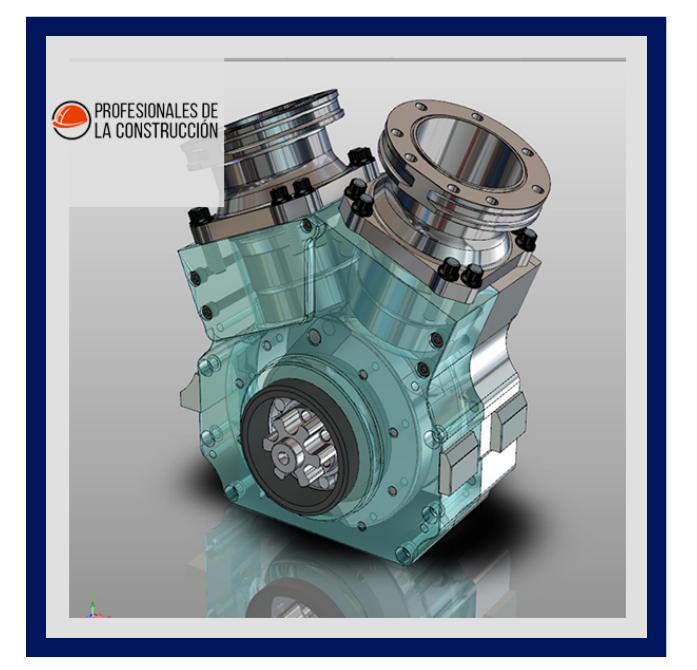

Assembly Modeling le enseña cómo maximizar su uso de las capacidades de modelado de ensamblaje del software de automatización de diseño mecánico SolidWorks.

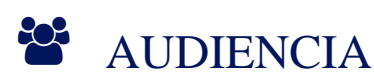

Este curso está dirigido a:

- Estudiantes de ingenierías industrial, mecánica, civil, etc.
- Personas interesadas en diseño en 3D.
- Profesionales en el área de manufactura, producción, mecánica y diseño de productos.

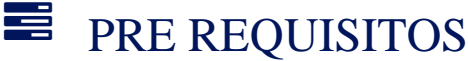

Completar el curso SolidWorks Essentials

### <sup>©</sup> OBJETIVOS

- Maximizar el uso del software SolidWorks
- Ampliar los conocimientos con SolidWorks
- Crear piezas de geometría de mediana complejidad, en 3 dimensiones.
- Realizar ensamblajes con piezas previamente creadas.

## CERTIFICACIÓN DISPONIBLE

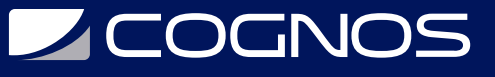

Certificado oficial de **COGNOS**.

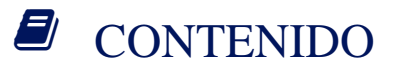

- 1. INTRODUCCIÓN
- 1.1. ACERCA DE ESTE CURSO
- 1.2. WINDOWS
- 1.3. USO DEL COLOR
- 1.4. MAS RECURSOS DE FORMACION DE SOLIDWORKS
- 2. TÉCNICAS AVANZADAS DE MATE
- 2.1. ENSAMBLAJES DE SOLIDWORKS
- 2.2. ESTRUCTURA DEL ARCHIVO DE ENSAMBLAJE
- 2.3. REFERENCIAS DE ARCHIVOS
- 2.4. EJEMPLO DE REFERENCIA DE ARCHIVO
- 2.5. RESOLUCIÓN DE MATES
- 2.6. RELACIONES DE POSICIÓN DE SUBENSAMBLAJE
- 2.7. TÉCNICAS AVANZADAS DE MATE
- 2.8. ESTUDIOS DE CASO: ATAJOS DE RELACIÓN DE POSICIÓN
- 2.9. REFERENCIAS DE COMPAÑEROS
- 2.10. ELEMENTOS DE LA BIBLIOTECA DE DISEÑO
- 2.11. CAPTURAR REFERENCIAS DE RELACIONES DE POSICION
- 2.12. RELACIONES DE POSICIÓN CON EJES Y PLANOS
- 2.13. REFERENCIAS DE RELACIONES DE POSICIÓN DE SELECCIÓN MÚLTIPLE
- 2.14. MODO DE PAREJA MÚLTIPLE
- 2.15. COMPAÑEROS IMPULSADOS
- 2.16. USO DE RELACIONES DE POSICIÓN DESALINEADAS
- 2.17. COPIA DE VARIOS COMPONENTES
- 2.18. ESTUDIO DE CASO: COPIAR CON RELACIONES DE POSICIÓN
- 2.19. COMPONENTES FIJOS
- 2.20. RESUMEN: INSERCIÓN Y ACOPLAMIENTO DE COMPONENTES
- 2.21. CARACTERÍSTICAS AVANZADAS DE PAREJA
- 2.22. ESTUDIO DE CASO: FUNCIONES AVANZADAS DE RELACIÓN DE POSICIÓN
- 2.23. RELACIÓN DE POSICIÓN CENTRAL DEL PERFIL
- 2.24. COMPAÑERO DE PIÑÓN Y CREMALLERA

### 3. MODELADO DE ENSAMBLAJE DE ARRIBA HACIA ABAJO

- 3.1. MODELADO DE ENSAMBLAJE DE ARRIBA HACIA ABAJO
- 3.2. ETAPAS EN EL PROCESO
- 3.3. REALIZACIÓN DE CAMBIOS EN LAS DIMENSIONES

# **Z COGNOS**

- 3.4. ESTUDIO DE CASO: EDICIÓN Y CONSTRUCCIÓN EN CONTEXTO
- 3.5. ADICIÓN DE CARACTERÍSTICAS EN CONTEXTO
- 3.6. INSERCIÓN DE UNA PIEZA NUEVA EN UN ENSAMBLAJE
- 3.7. CREACIÓN DE CARACTERÍSTICAS EN CONTEXTO
- 3.8. PROPAGACIÓN DE CAMBIOS
- 3.9. GUARDAR PIEZAS VIRTUALES COMO EXTERNAS
- 3.10. REFERENCIAS EXTERNAS
- 3.11. ROMPER Y BLOQUEAR REFERENCIAS EXTERNAS
- 3.12. INTENCIÓN DE DISEÑO DE ENSAMBLAJE
- 3.13. UTILIDADES DE ARCHIVO DE SOLIDWORKS
- 3.14. ELIMINACIÓN DE REFERENCIAS EXTERNAS
- 4. FUNCIONES DE ENSAMBLAJE Y COMPONENTES INTELIGENTES
- 4.1. FUNCIONES DE ENSAMBLAJE Y COMPONENTES INTELIGENTES
- 4.2. ESTUDIO DE CASO: FUNCIONES DE ENSAMBLAJE
- 4.3. FUNCIONES DE MONTAJE
- 4.4. SERIE DE AGUJEROS
- 4.5. SUJETADORES INTELIGENTES
- 4.6. COMPONENTES INTELIGENTES
- 4.7. ESTUDIO DE CASO: COMPONENTE INTELIGENTE
- 4.8. COMPONENTES FLEXIBLES

### 5. EDICIÓN DE ENSAMBLAJE

- 5.1. EDICIÓN DE ENSAMBLAJE
- 5.2. TEMAS CLAVE
- 5.3. ESTUDIO DE CASO: EDICIÓN DE ENSAMBLAJES
- 5.4. ERRORES DE MATE
- 5.5. SUSTITUCIÓN Y MODIFICACIÓN DE COMPONENTES
- 5.6. CONVERSIÓN DE PIEZAS Y ENSAMBLAJES
- 5.7. SUSTITUCIÓN DE COMPONENTES MEDIANTE GUARDAR COMO
- 5.8. COMPONENTES DE RECARGA
- 5.9. PATRONES DE COMPONENTES

### 6. USO DE CONFIGURACIONES CON ENSAMBLAJES

- 6.1. USO DE CONFIGURACIONES CON ENSAMBLAJES
- 6.2. USO DE CONFIGURACIONES CON ENSAMBLAJES
- 6.3. ESTUDIO DE CASO: CONFIGURACIONES DE ENSAMBLAJE
- 6.4. CREACIÓN DE CONFIGURACIONES MANUALMENTE
- 6.5. PROPIEDADES DE CONFIGURACIÓN
- 6.6. USO DEL CUADRO DE DIÁLOGO MODIFICAR CONFIGURACIONES
- 6.7. CAMBIO DE CONFIGURACIONES MEDIANTE LA BARRA DE HERRAMIENTAS CONTEXTUAL

## **Z COGNOS**

- 6.8. GESTIÓN DE LA VISUALIZACIÓN DEL ÁRBOL
- 6.9. HERRAMIENTAS DE EVALUACIÓN DE MONTAJE
- 6.10. ESTUDIO DE CASO: ALINEACIÓN DE ORIFICIOS
- 6.11. CONTROL DE COTAS EN UN ENSAMBLAJE
- 6.12. CREANDO UNA IGUALDAD
- 6.13. ECUACIONES CON FUNCIONES
- 6.14. COMENTARIOS
- 6.15. SENSORES
- 6.16. USO DEL CONTROLADOR MATE

### 7. ESTADOS DE VISUALIZACIÓN Y APARIENCIAS

- 7.1. ESTADOS DE VISUALIZACIÓN Y APARIENCIAS
- 7.2. HERRAMIENTAS DE SELECCIÓN MASIVA
- 7.3. ESTUDIO DE CASO: ESTADOS DE VISUALIZACIÓN
- 7.4. SELECCIÓN AVANZADA
- 7.5. SOBRES
- 7.6. APARICIONES, MATERIALES Y ESCENAS
- 7.7. ESTUDIO DE CASO: APARIENCIAS Y MATERIALES
- 8. GRANDES ASAMBLEAS

### 8.1. GRANDES ASAMBLEAS

- 8.2. TEMAS CLAVE
- 8.3. CARGA DE MONTAJE
- 8.4. MODOS DE MONTAJE
- 8.5. VISUALIZACIÓN DE ENSAMBLAJES
- 8.6. COMPONENTES LIGEROS
- 8.7. CONFIGURACIÓN DE ENSAMBLAJE GRANDE
- 8.8. ESTUDIO DE CASO: OPCIONES DE ENSAMBLAJE GRANDES
- 8.9. USO DE SPEEDPAK
- 8.10. USO DE CONFIGURACIONES SIMPLIFICADAS
- 8.11. CARGA AUTOMÁTICA DE MONTAJE
- 8.12. CAMBIAR LOS RASGOS
- 8.13. MODIFICACIÓN DE LA ESTRUCTURA DE UN CONJUNTO
- 8.14. EDITOR DE SOBRES
- 8.15. REVISIÓN DE DISEÑO GRANDE
- 8.16. COMPARACIÓN DE CARGA, MODOS Y MÉTODOS
- 8.17. CONSEJOS PARA ENSAMBLAJES MÁS RÁPIDOS
- 8.18. CONSIDERACIONES DE DIBUJO

### 9. DISPOSICIÓN DE LAS INSTALACIONES

- 9.1. DISPOSICIÓN DE LAS INSTALACIONES
- 9.2. PUBLICACIÓN DE UN ACTIVO

# **SOCHOS**

9.3. USO DE RELACIONES DE POSICIÓN MAGNÉTICAS

9.4. MODELADO DE LA GEOMETRÍA DEL PUNTO DE CONEXIÓN

## **RENEFICIOS**

Al finalizar el curso, los participantes maximizaran el usode las capacidades de modelado en diseño mecánico con SolidWorks